## **ԳՈՄԵԼ, ՄԱՐԶԱՅԻՆ\_2013-7**

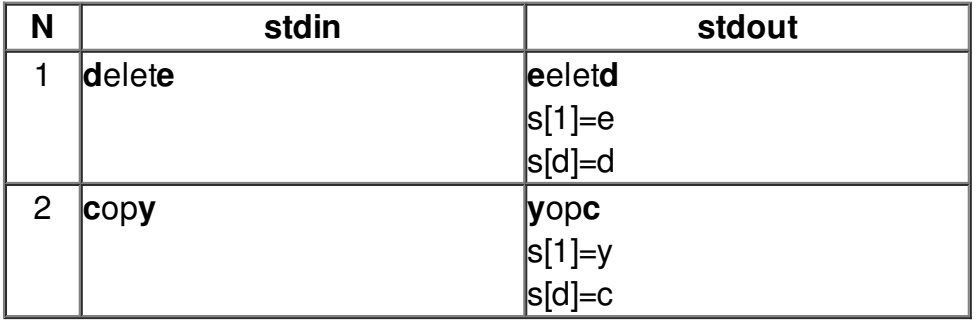